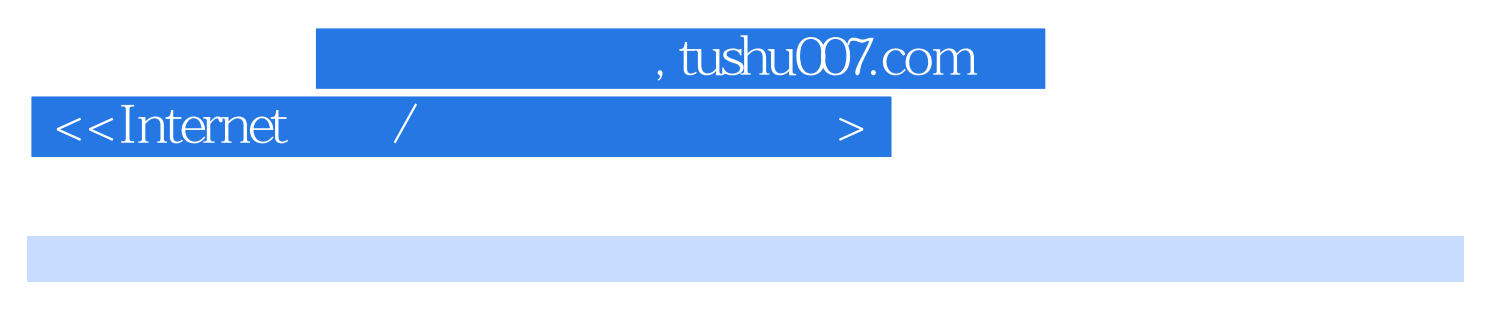

<<Internet /  $>$ 

- 13 ISBN 9787801441058
- 10 ISBN 7801441052

出版时间:1998-06

PDF

## http://www.tushu007.com

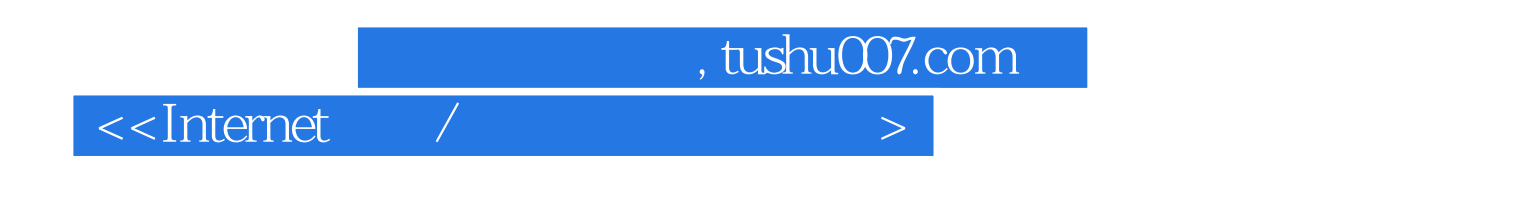

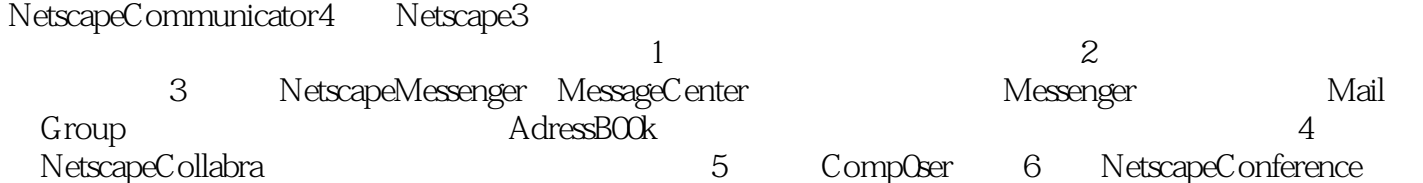

, tushu007.com

<<Internet

1 NetscapeC0mmunicator 1.1 1.2NetscapeNavigator 1.3NetscapeMessenger 1.4NetscapeCollabra 1.5NetscapeComposer 1.6NetscapeConference 1.7NetscapeCalendar 1.8NetscapeAut0Admin 1.9NetscapeIBMHostOn-Demand 1.10NetscapeCommunicator 1.11ProfileManager 2 NetscapeNavigator 2.1Navigator 22 23  $24$ 25 3 NetscapeMessenger MessageCenter 3.1Messenger 3.2 Mail Groups 3.3 AddressBook  $34$  $35$ 36 37 3.8NetscapeMailNotification 第4章 NetscapeCollabra 4.1Collabra 4.2NetacapeCollabra 5 NetscapeComp0ser  $5.1$  $5.2$ Comp $0$ ser 5.3Comp0ser 5.4 Pop upMenus 5.5 56 5.7 5.8 6 NetscapeConference 6.1 6.2 Conference 63 6.4NetscapeConference 6.5 VoiceMail

, tushu007.com

## $\alpha$  < Internet  $\alpha$  /  $\alpha$  /  $\alpha$  /  $\alpha$  /  $\alpha$  /  $\alpha$  /  $\alpha$  /  $\alpha$

- 6.6文字型会话工具-TextChat
- 6.7 Mhiteboard<br>6.8 Collaborative
- 6.8 CollaborativeBr0wsing<br>6.9 FileExchange
- FileExchange
- 6.10

NetscapeCommunicator

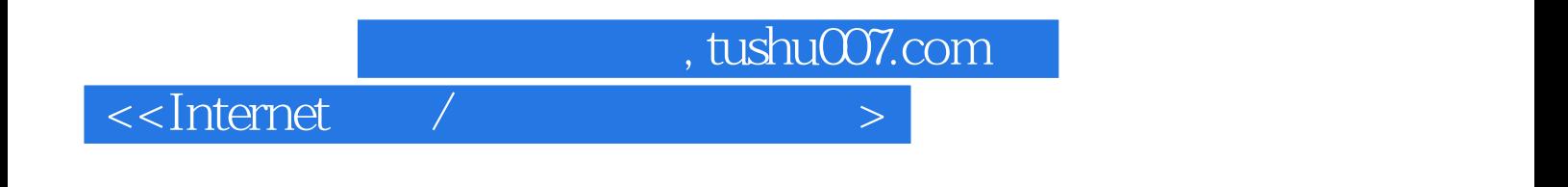

本站所提供下载的PDF图书仅提供预览和简介,请支持正版图书。

更多资源请访问:http://www.tushu007.com